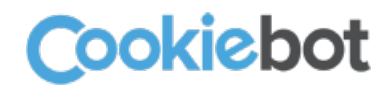

# Informe de análisis de cookies

#### Resumen

Fecha del análisis: 18/05/2018 Nombre de dominio: carmenmrodrigo.com Ubicación del servidor: Países Bajos Cookies, en total: 10

#### Resultado del análisis

10 cookies fueron identificadas. 2 cookies no están clasificadas y necesitan una clasificación manual y una descripción de su propósito.

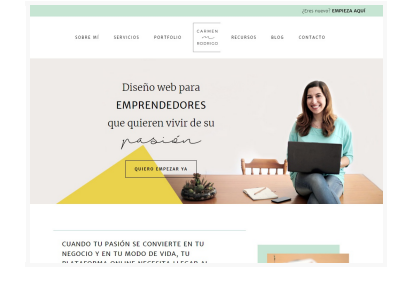

## Categoría: Necesario (3)

Las cookies necesarias ayudan a hacer una página web utilizable activando funciones básicas como la navegación en la página y el acceso a áreas seguras de la página web. La página web no puede funcionar adecuadamente sin estas cookies.

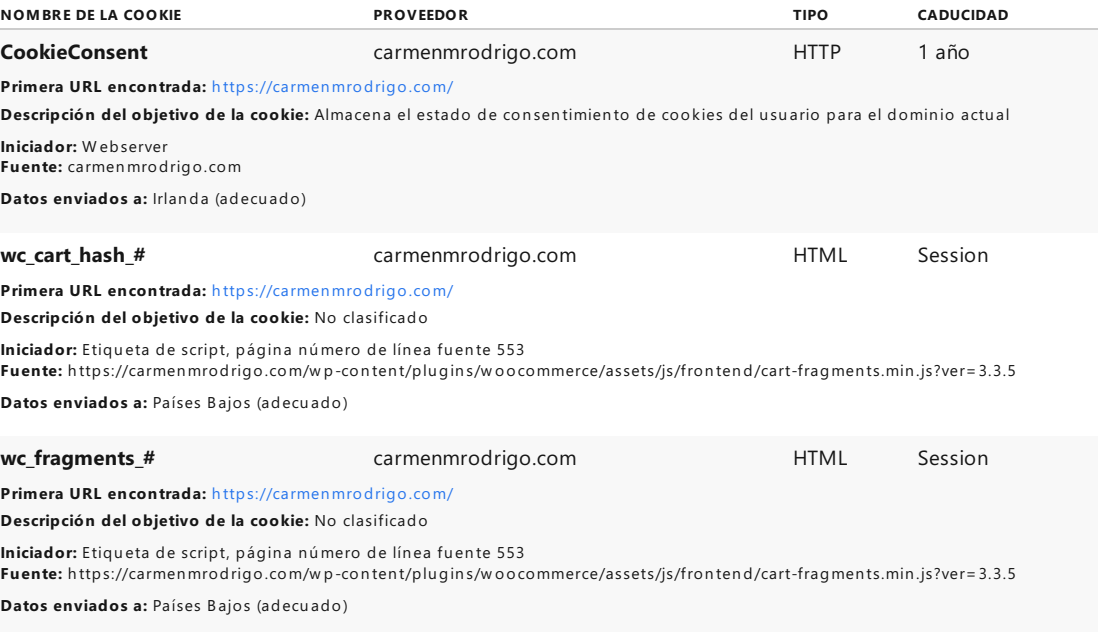

## Categoría: Preferencias (1)

Las cookies de preferencias permiten a la página web recordar información que cambia la forma en que la página se comporta o el aspecto que tiene, como su idioma preferido o la región en la que usted se encuentra.

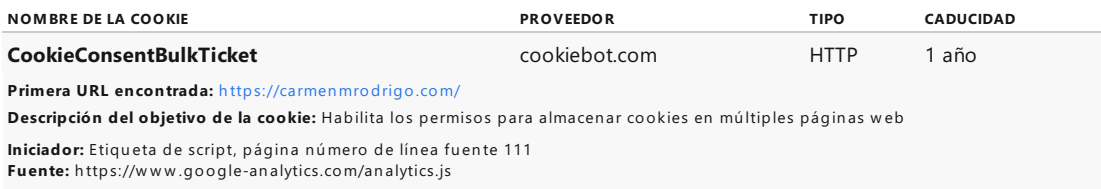

**Datos enviados a:** Irlan da (adecu ado)

Las cookies estadísticas ayudan a los propietarios de páginas web a comprender cómo interactúan los visitantes con las páginas web reuniendo y proporcionando información de forma anónima.

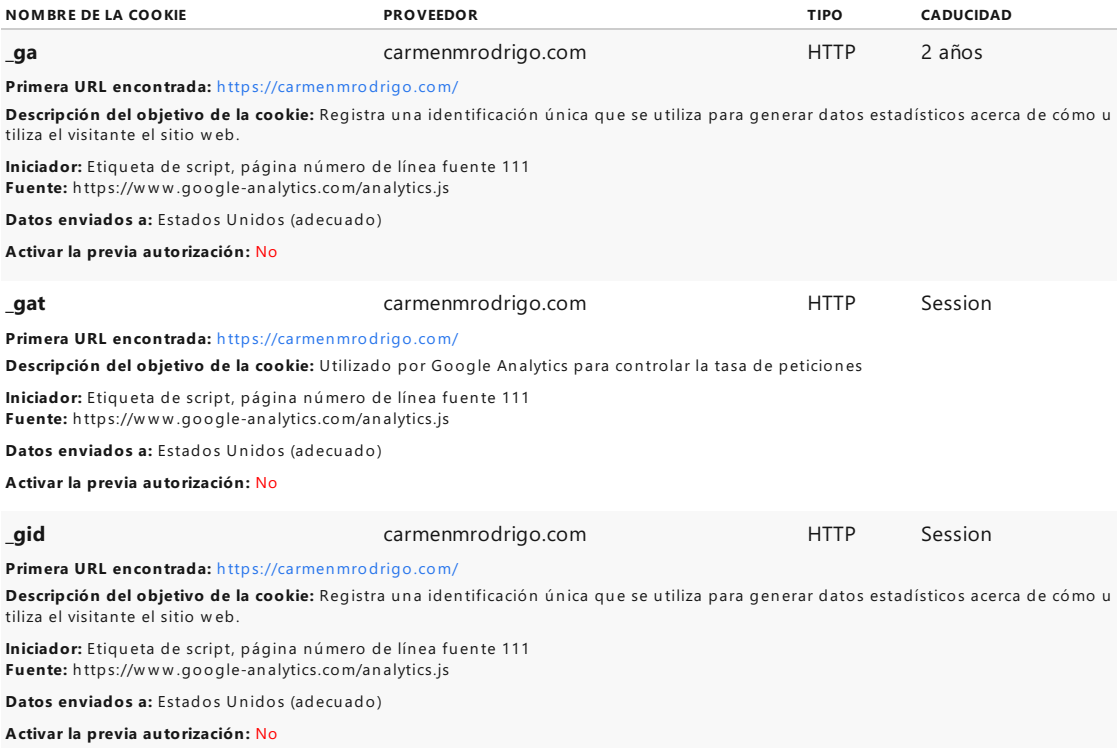

## Categoría: Marketing (1)

Las cookies de marketing se utilizan para rastrear a los visitantes en las páginas web. La intención es mostrar anuncios relevantes y atractivos para el usuario individual, y por lo tanto, más valiosos para los editores y terceros anunciantes.

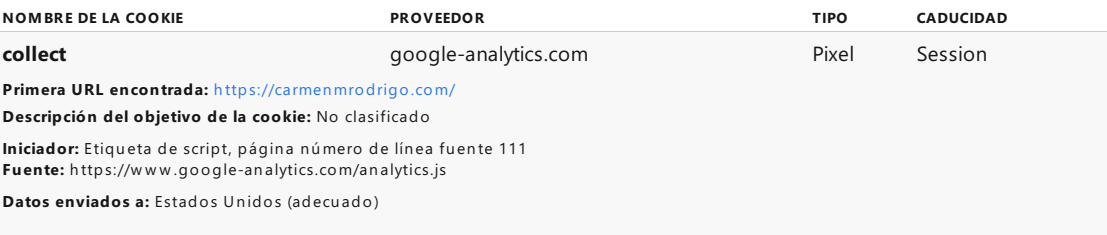

# Categoría: No clasificados (2)

Las cookies no clasificadas son cookies para las que todavía estamos en proceso de clasificar, junto con los proveedores de cookies individuales.

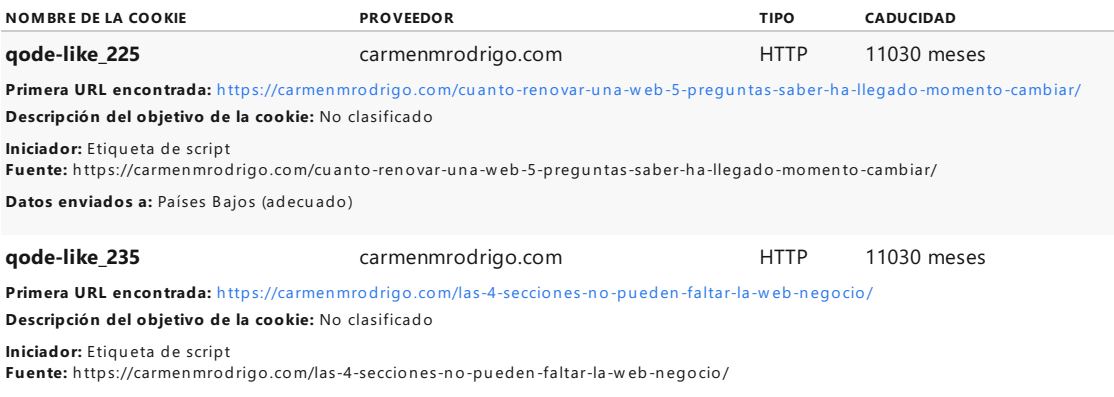

**Datos enviados a:** Países B ajos (adecu ado)